## #  $$\%$  % & #'\$()\* \$+(

,<br>\* ( \* - .)<br>& )/ 0

1 ## 2\$% #\$+(3 %(\$%+ 3 44 % 4 \*\$3 # ()4+ %\* 1 #(1 3) 5) %62\$(1 +& +(\* #()% (\$7 +!

)/  $(8 + 14\frac{1}{3}\%0\% \%84 \*34\# \%8 \t21\%7), +1\frac{1}{9}\# \$\% \t(1 + 1\%0\% \*2)\$(\$\% \t1 \t1\%2)\$%$  $2\$(1, (\$ \% (+ \% 8 \% 8 \% 0, \# + 8+) )$  ++\$ % # \*\$+3) (\$ %! / & \* % \* ( & + 34, #\$3 ( \*)  $8\%8+8\#2$  \* +0 . +8) ( \* \$% (14 + / 8 !

 $8,*(115+2)*#5+(, )$*3*##1. + * % *3] 4 8) 8+)+!(8+1) 14/89 84/84  
84 $#78)+8 +($%+ ) 3 44%(+ ( 0.15)(1.13!) ]$ 

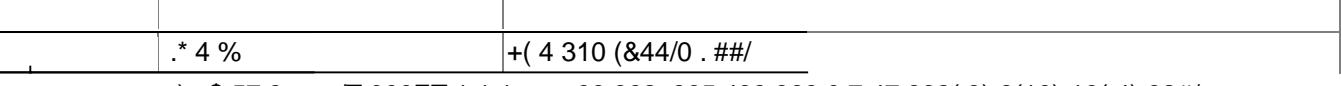

.) +\$578 scn /T.000ET 1 1 1 scn 69.362 .965 438.969 0.7.47.892(3)-8(10)-16(4)-32#/

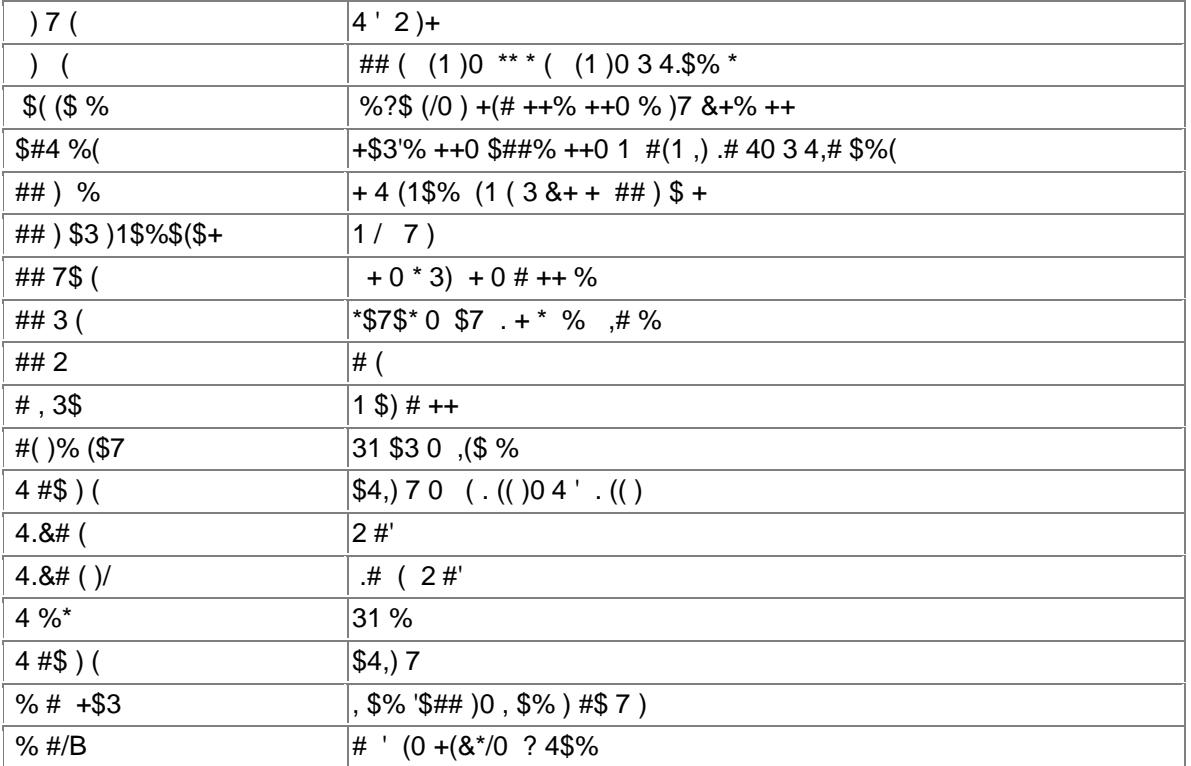

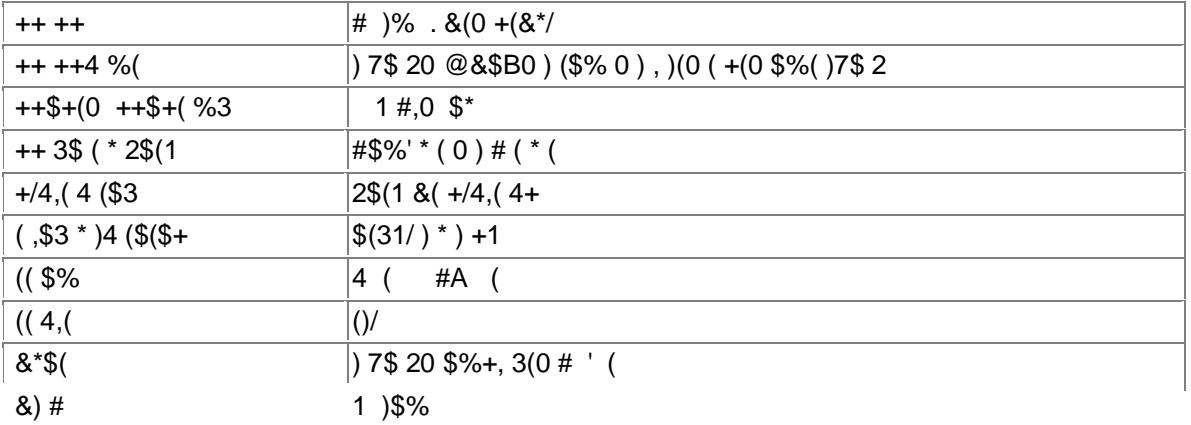

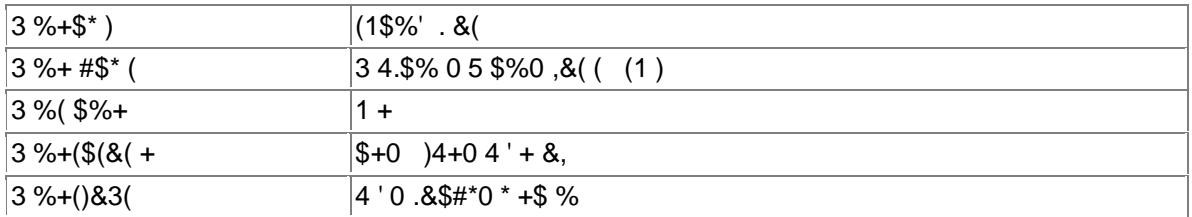

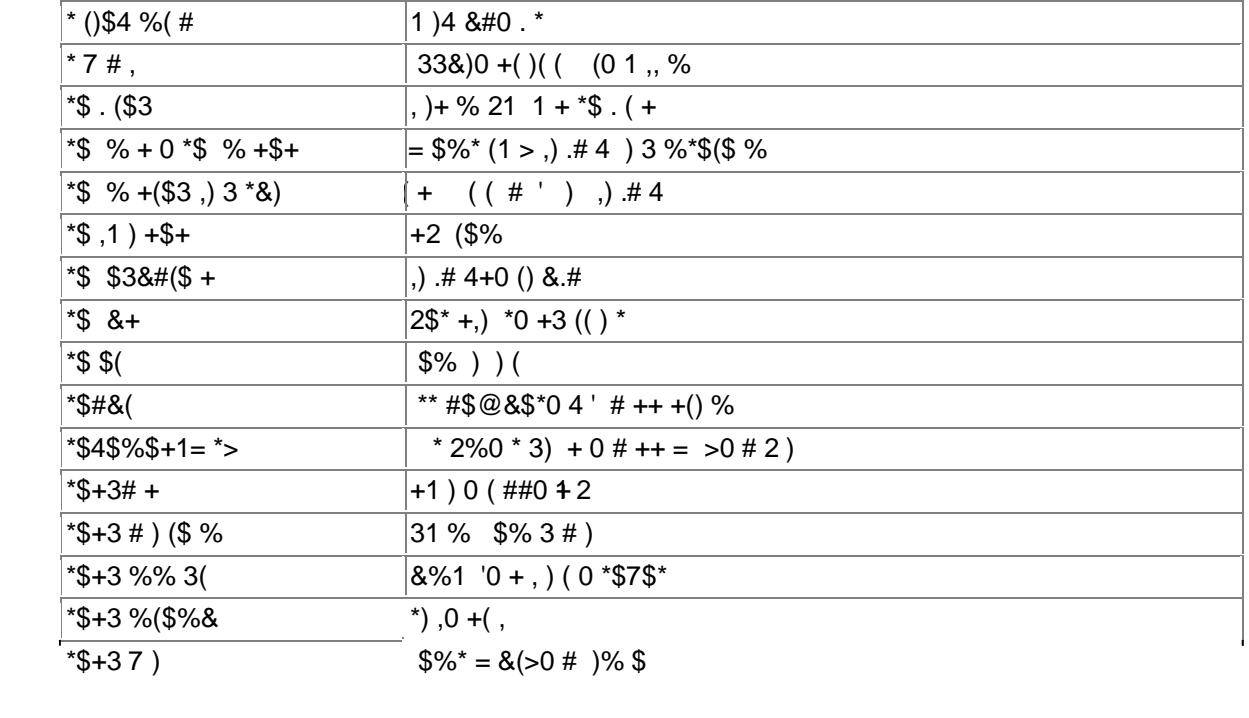

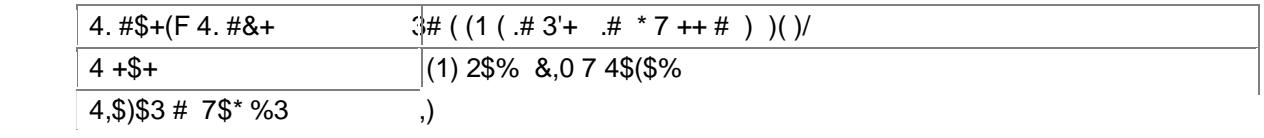

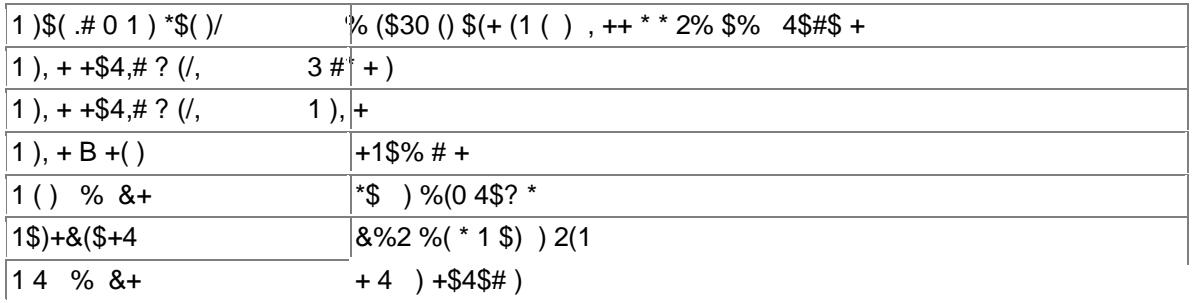

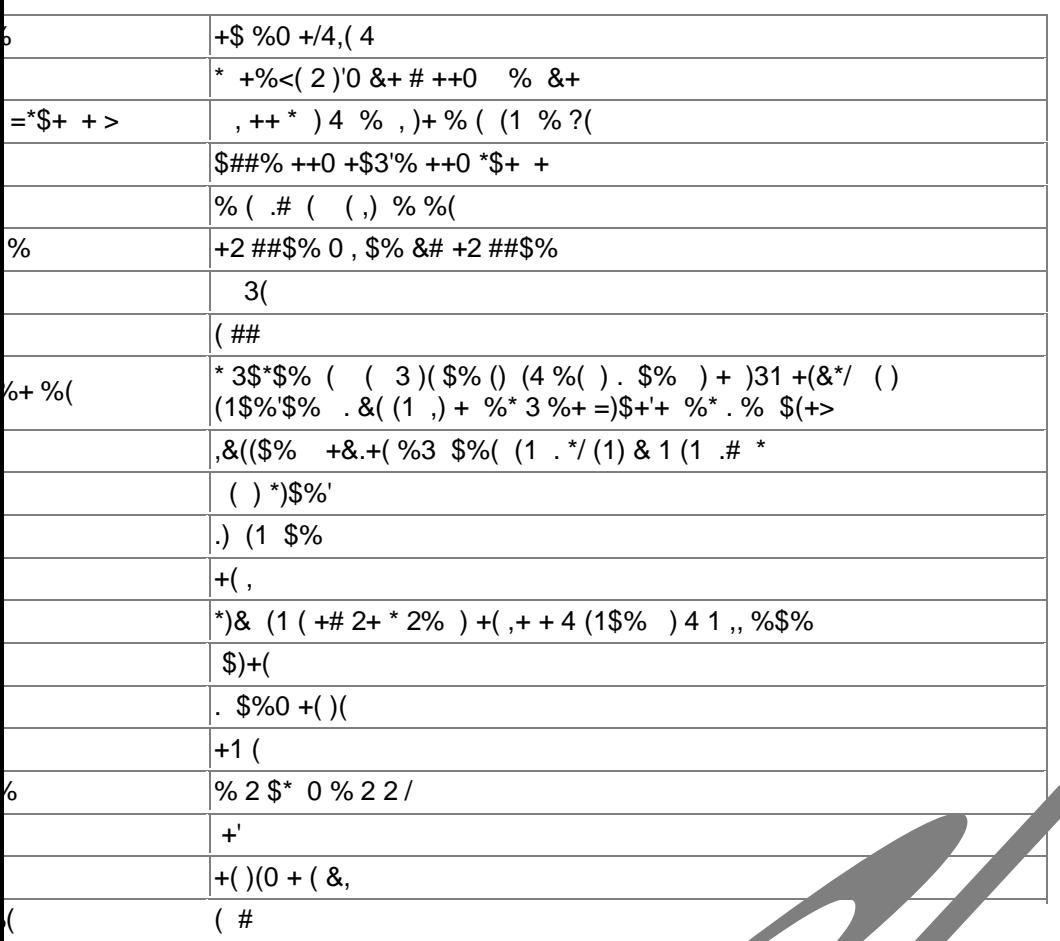

 $^{\rm n}$   $\,$  [  $^{\rm n}$  !

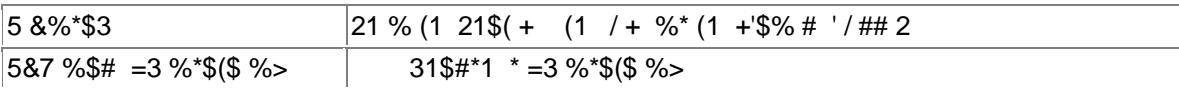

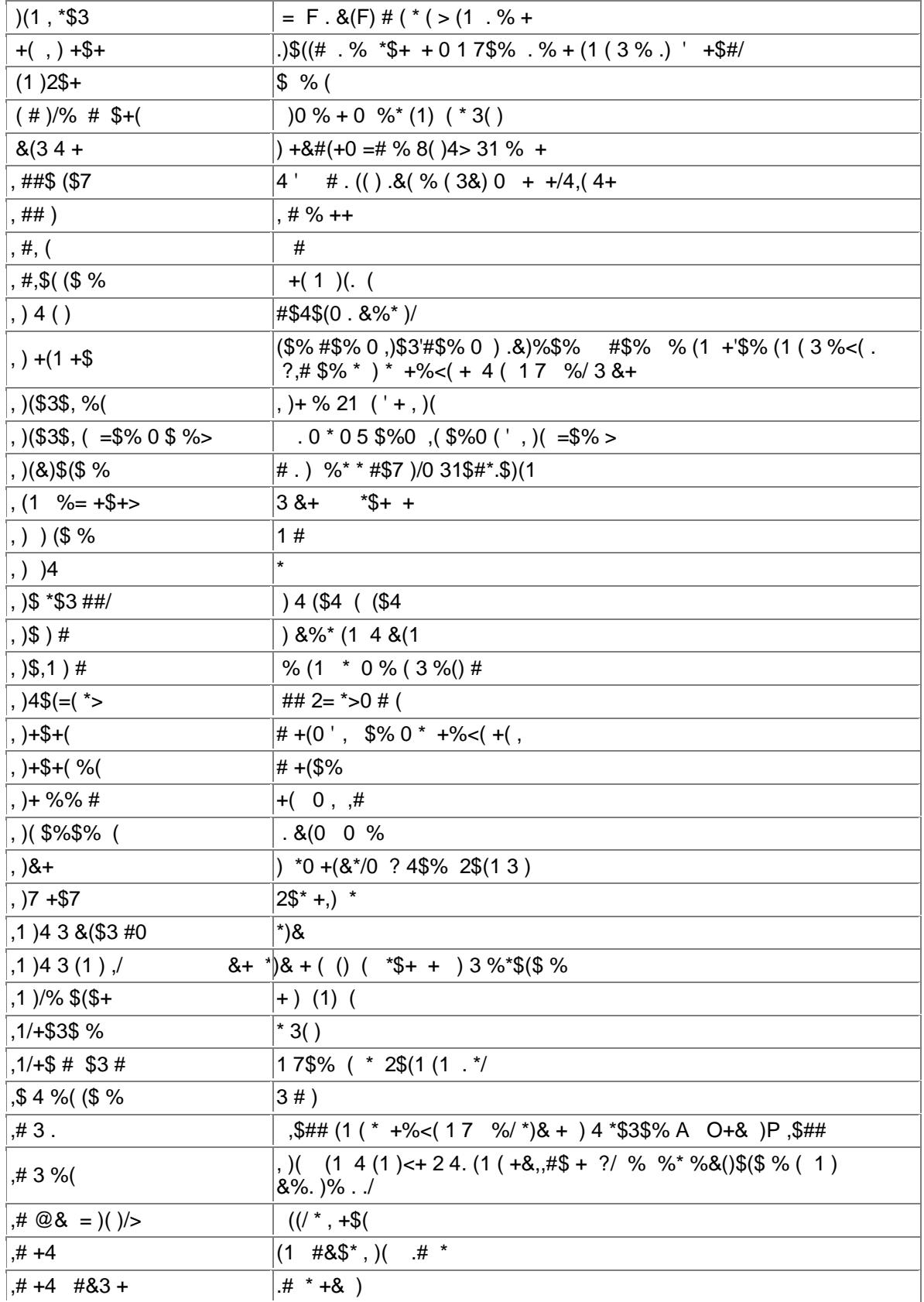

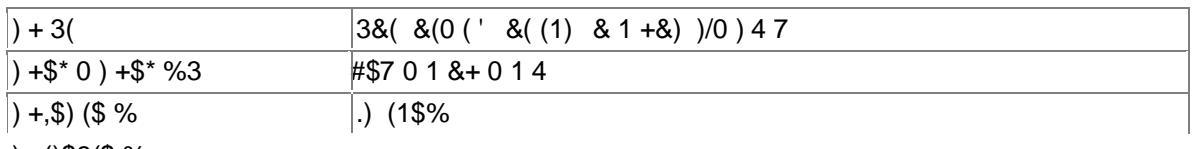

 $+()$ \$3(\$ %+

 $\mathsf{L}%$ 

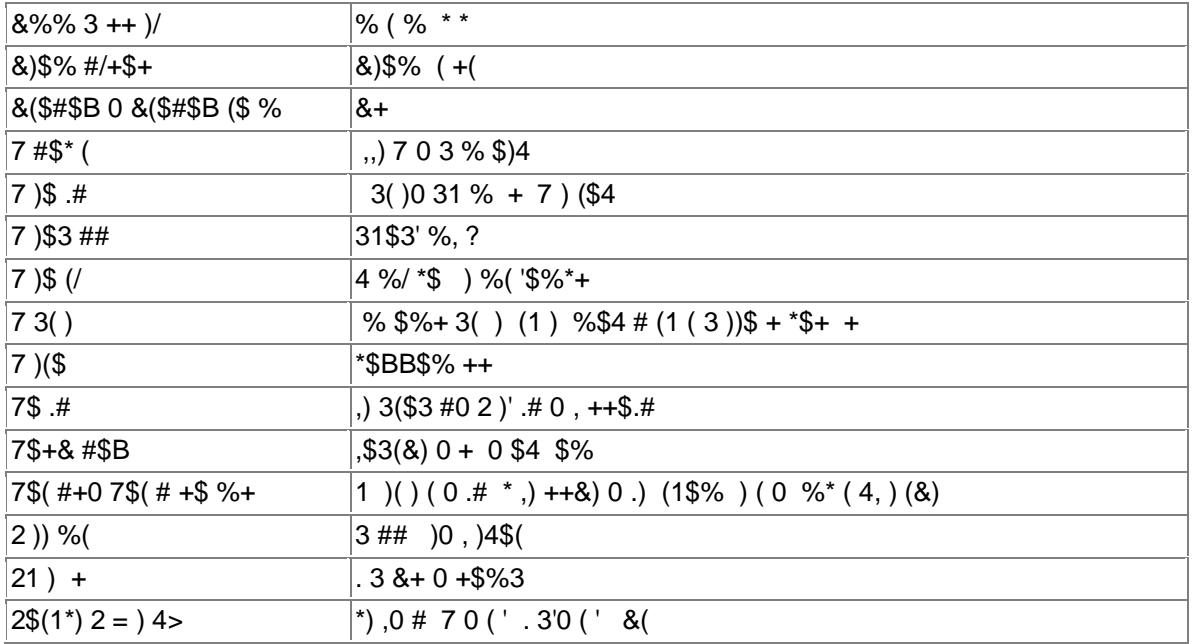